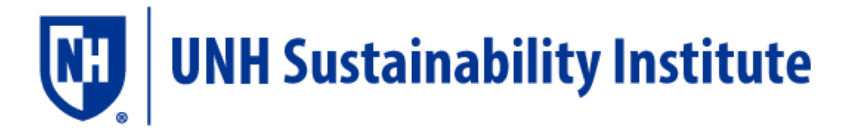

## SIMAP DATA REVIEW REPORT 4.8.2021

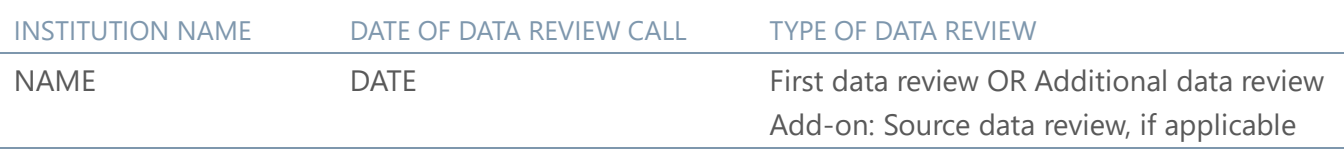

Thank you for completing a Data Review with the SIMAP team! Below, please find our recommendations for next steps to finalize your carbon and nitrogen footprint calculations. Once you have addressed these items, please confirm by email to [simap@unh.edu.](mailto:simap@unh.edu) Once we agree that your inventory is finalized, we will check the box on the status page in SIMAP indicating the review is complete for the applicable years. In the Appendix, you can see the full list of items we assessed as part of your Data Review.

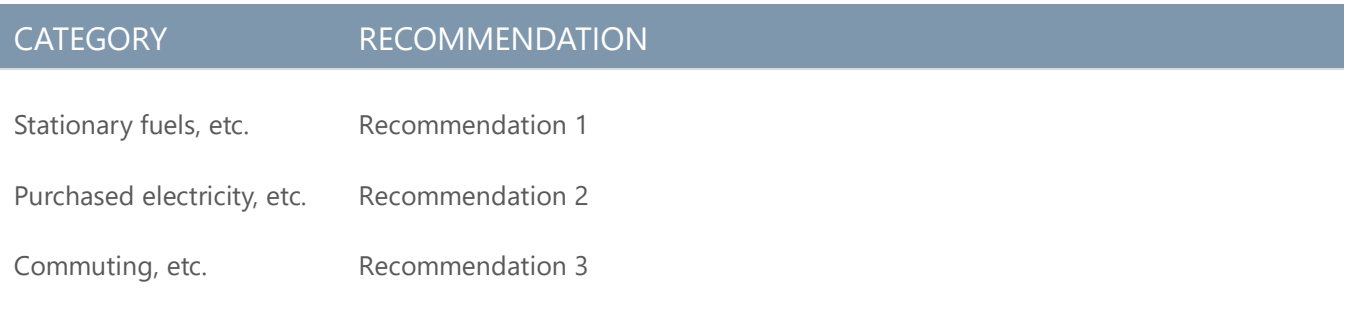

Please contact us at [simap@unh.edu](mailto:simap@unh.edu) with any questions.

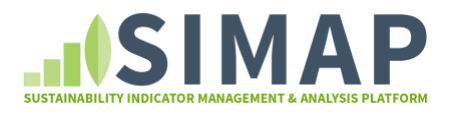

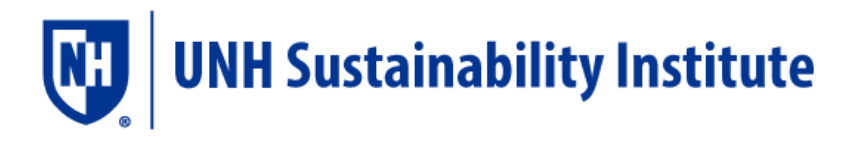

# APPENDIX: SUMMARY OF ITEMS ASSESSED

#### **SIMAP TAB: ACCOUNT**

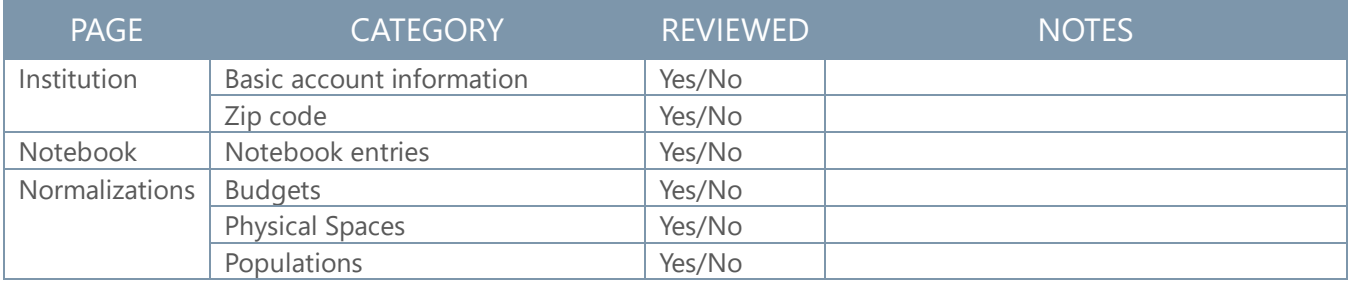

#### **SIMAP TAB: DATA ENTRY**

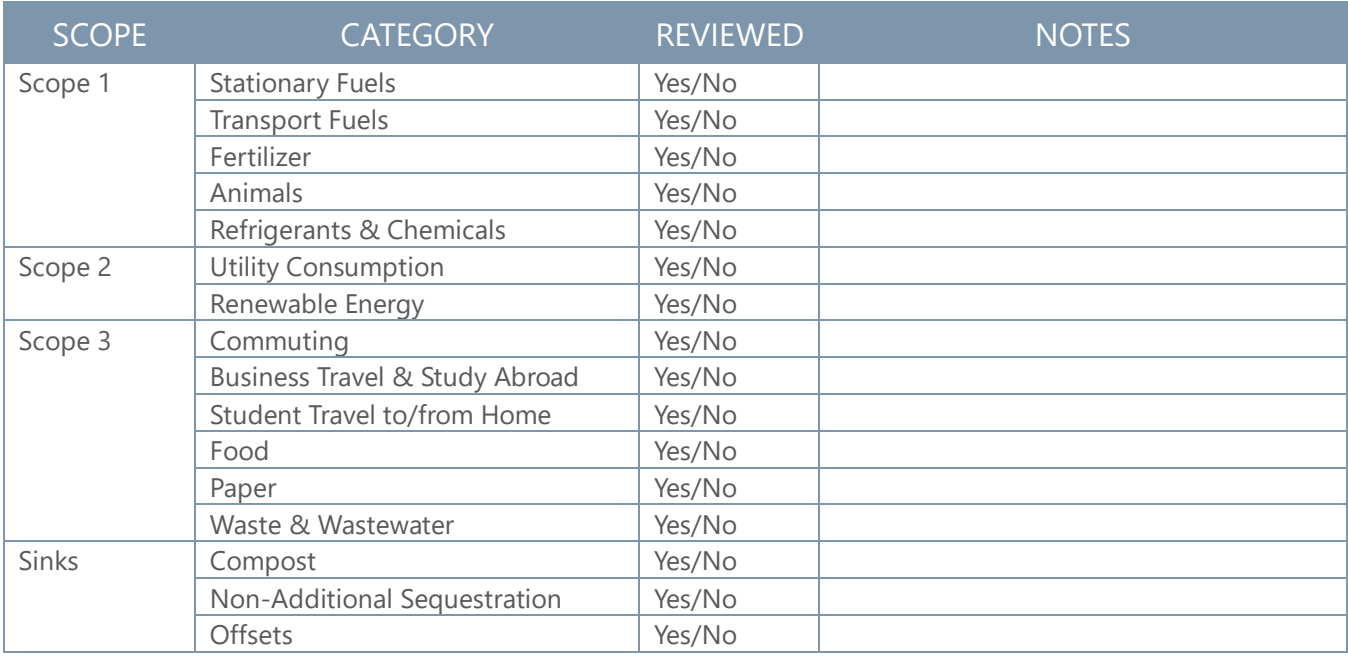

### **SIMAP TAB: DATA MGMT**

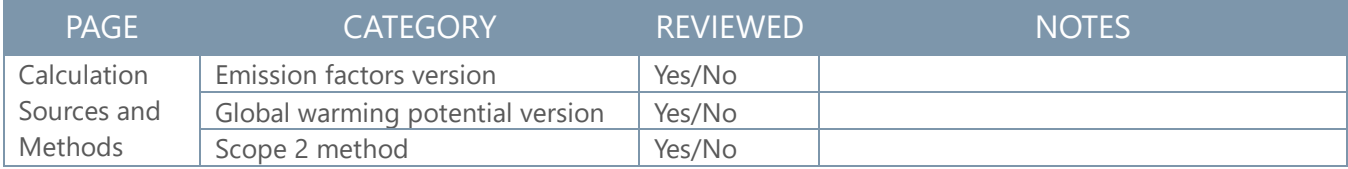

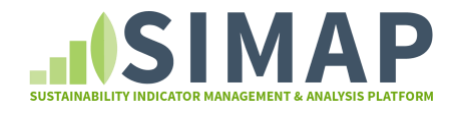

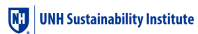

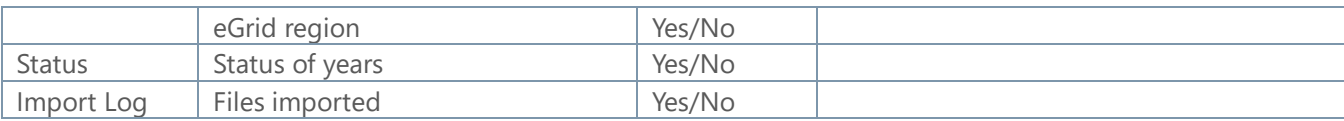